#### **Лекція 4**

### **СИСТЕМА КОМАНД МІКРОКОНТРОЛЕРІВ AVR**

Система команд АVR містить п'ять груп: умовного розгалуження, безумовного розгалуження, арифметичних і логічних операцій, команди пересилки даних, команди роботи з бітами. У версіях AVR мікроконтролерів сімейства Mega реалізована функція апаратного множення. Кількість команд навіть у межах одного сімейства AVR мікроконтролерів може змінюватися. Наприклад, для мікроконтролера Atmega103 до складу системи команд входить 121 інструкція.

Прості моделі AVR не мають деяких команд. Основна відмінність полягає в тому, що ті мікроконтролери (AT90S1200, Attiny10/11), у яких відсутня SRAM, не містять і відповідних команд роботи з оперативною пам'яттю. Крім того, AT90S1200 не має команд ADIW, SBIW, IJMP, ICALL, LPM, а Attiny10/11 – команд ADIW, SBIW, IJMP, ICALL, LPM, а ATtiny10/11 - команд ADIW, SBIW, IJMP, ICALL.

Мікроконтролери AVR сімейства Mega мають двобайтові, виконувані за три такти, команди абсолютних переходів JMP і CALL. В сімействах AVR мікроконтролерів Tiny і Classic ці команди не використовуються, тому що весь адресний простір обсягом до 4K слів досяжний за допомогою команд відносних переходів RJMP, RCALL. Також команда ELPM сторінкового читання FLASH пам'яті використовується лише в мікроконтролерах з великим обсягом пам'яті. Наприклад, вона входить до набору інструкцій мікроконтролера Atmega103 об'єм пам'яті програм якого має 128 Kбайт.

Спеціальна директива асемблера **device <тип AVR>** забезпечує контроль відповідності команд, використовуваних у тексті програми, типу зазначеного процесора.

## *Конфігурація пам'яті*

На рис. 1 показано як організована SRAM в мікроконтролерах AT90S2333/4433.

| Register File   | Data Address Space |
|-----------------|--------------------|
| R <sub>0</sub>  | \$0000             |
| R1              | \$0001             |
| R <sub>2</sub>  | \$0002             |
| $\cdots$        | $\ldots$           |
| R <sub>29</sub> | \$001D             |
| R30             | \$001E             |
| R31             | \$001F             |
| I/O Registers   |                    |
| \$00            | \$0020             |
| \$01            | \$0021             |
| \$02            | \$0022             |
| .               | $\ldots$           |
| \$3D            | \$005D             |
| \$3E            | \$005E             |
| \$3F            | \$005F             |
|                 | Internal SRAM      |
|                 | \$0060             |
|                 | \$0061             |
|                 | .                  |
|                 | \$00DE             |
|                 | \$00DF             |

Рис. 1. Конфігурація пам'яті

На перших 224 адресах пам'яті даних розміщуються регістровий файл, простір пам'яті I/O і вбудована SRAM даних. Із них перші 96 адрес займають регістровий файл і простір пам'яті I/O, в наступних 128 адресах розміщується вбудована SRAM.

При адресації пам'яті даних використовуються п'ять режимів адресації: безпосередня адресація, непряма зі зміщенням, непряма, непряма з переддекрементом і непряма з постдекрементом. Регістри з R26 по R31 регістрового файлу працюють як X, Y і Z регістри покажчика непрямої адресації.

Пряма адресація покриває всю пам'ять. Непряма адресація зі зміщенням доступних 63 адрес відносно базових адрес, які знаходяться в регістрах Y або Z. При використанні непрямої адресації з автоматичним переддекрементом і постдекрементом автоматично декрементуються і інкрементуються адреси, записані в регістри X, Y і Z. Всіма цими режимами перекривається весь адресний простір даних, включаючи 32 регістри загального призначення і 64 регістри I/O.

#### **Режими адресації пам'яті програм і даних**

При зверненні до Flash пам'яті програм і пам'яті даних (SRAM, регістрового файлу і пам'яті I/O) AVR Enhanced RISC мікроконтролерами AT90S2333/4433 використовуються потужні і ефективні режими адресації. В даному розділі описуються режими адресації, які підтримуються AVR архітектурою. На рис. 2 OP означає частину слова команди, яка відповідає операційному коду.

**Безпосередня адресація, одиночний регістр Rd**

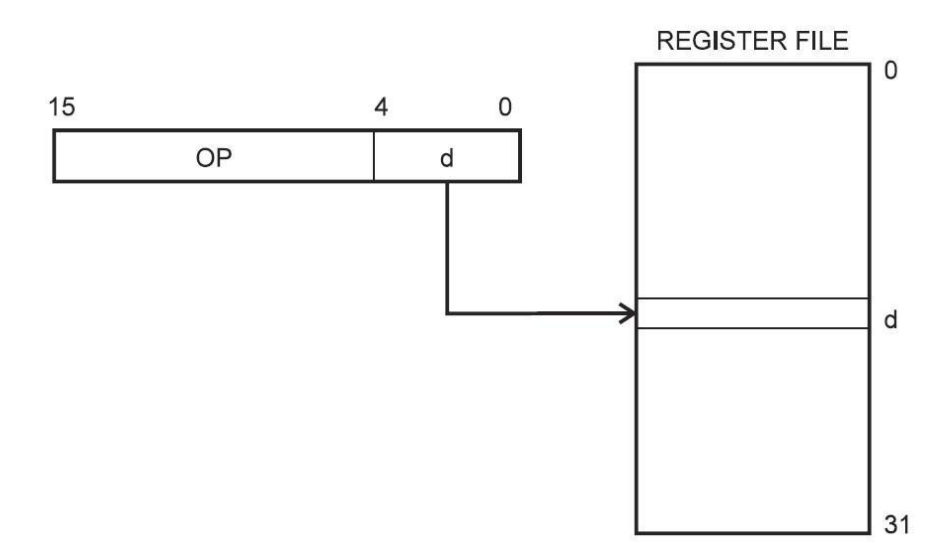

Рис. 2. Безпосередня адресація одного регістра

Операнд міститься в регістрі d (Rd).

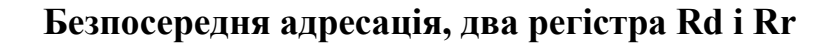

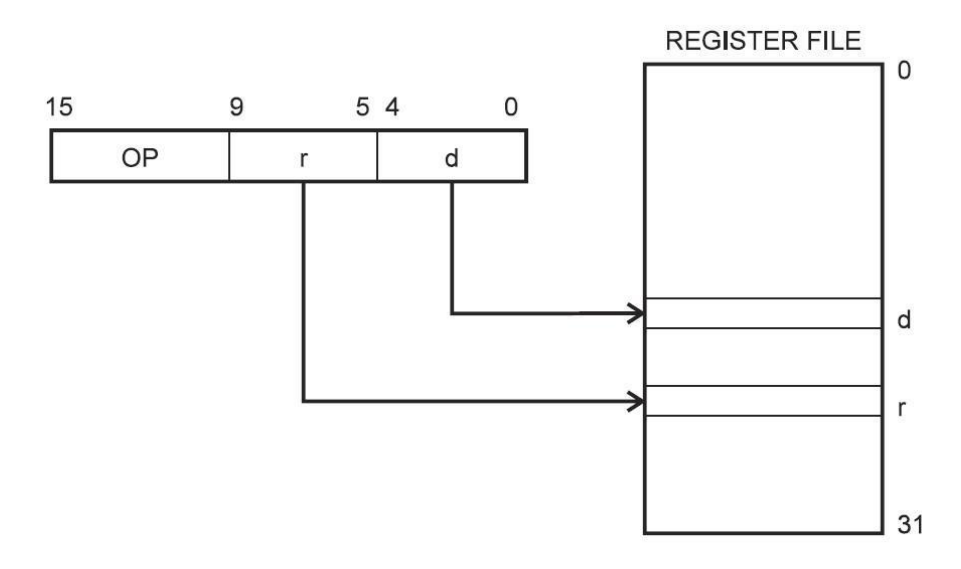

Рис. 3. Безпосередня регістрова адресація двох регістрів Операнди містяться в регістрах r (Rr) і d (Rd). Результат зберігається в регістрі d (Rd)

**Безпосередня адресація I/O**

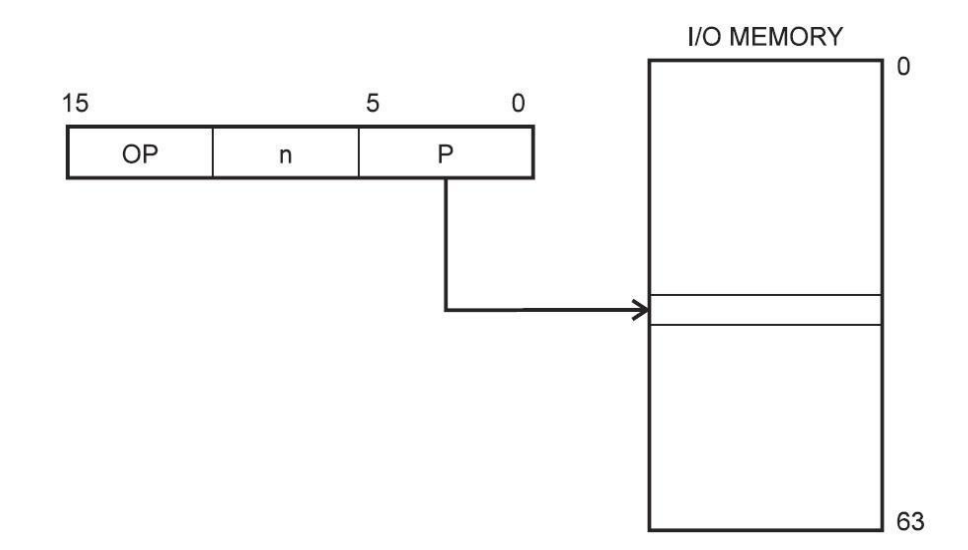

Рис. 4. Безпосередня адресація I/O

Адреса операнда міститься в 6 бітах слова команди. Величина n визначає адресу регістру джерела або регістру призначення.

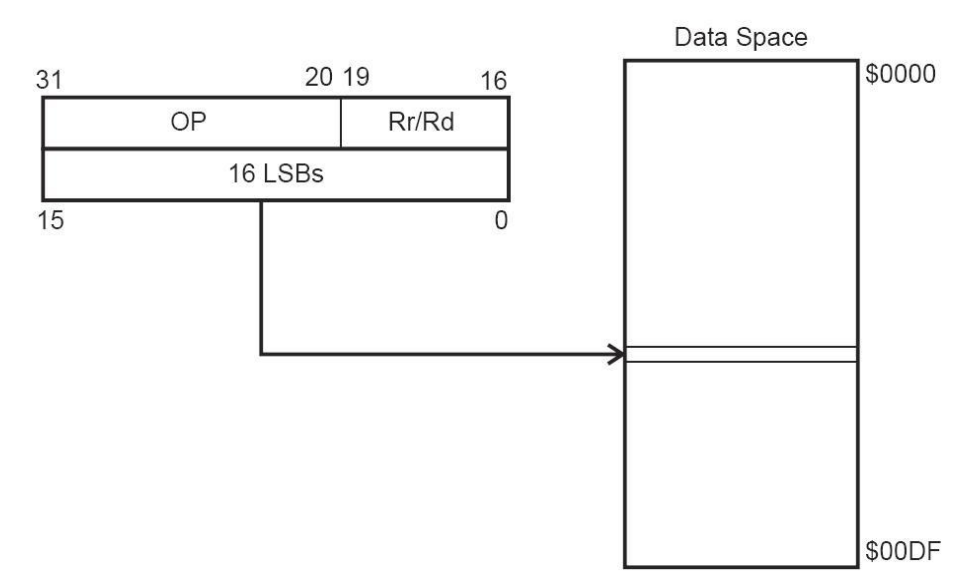

**Безпосередня адресація даних**

Рис. 5. Безпосередня адресація даних

16-розрядна адреса даних міститься в 16 молодших розрядах 32 розрядної команди. Rd/Rr визначають регістр джерело або регістр призначення.

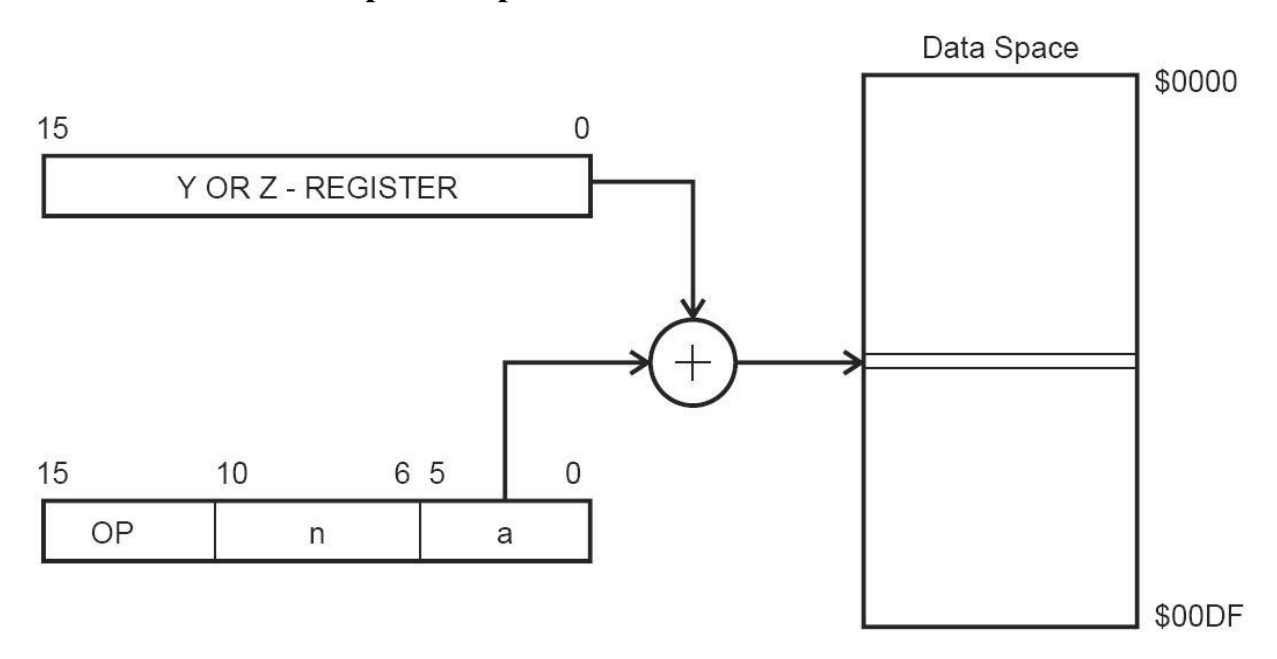

**Непряма адресація даних зі зміщенням**

Рис. 6. Непряма адресація даних зі зміщенням

Адреса операнда вираховується підсумовуванням вмісту регістра Y або Z з 6 бітами адреси, які містяться в слові команди.

## **Непряма адресація даних**

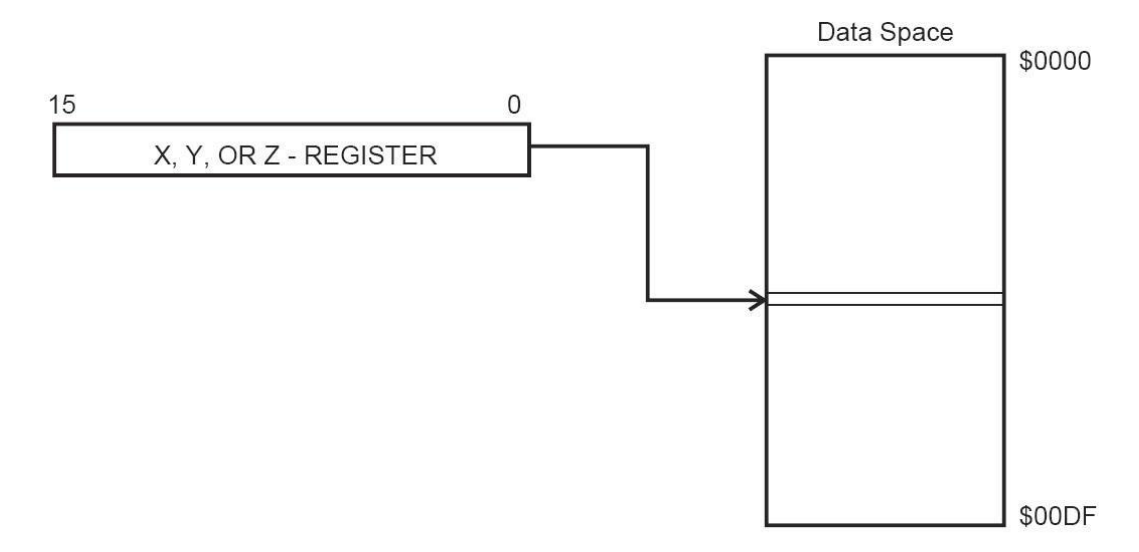

Рис. 7. Непряма адресація даних

Адреса операнда міститься в регістрі X, Y або Z.

## **Непряма адресація даних з переддекрементом**

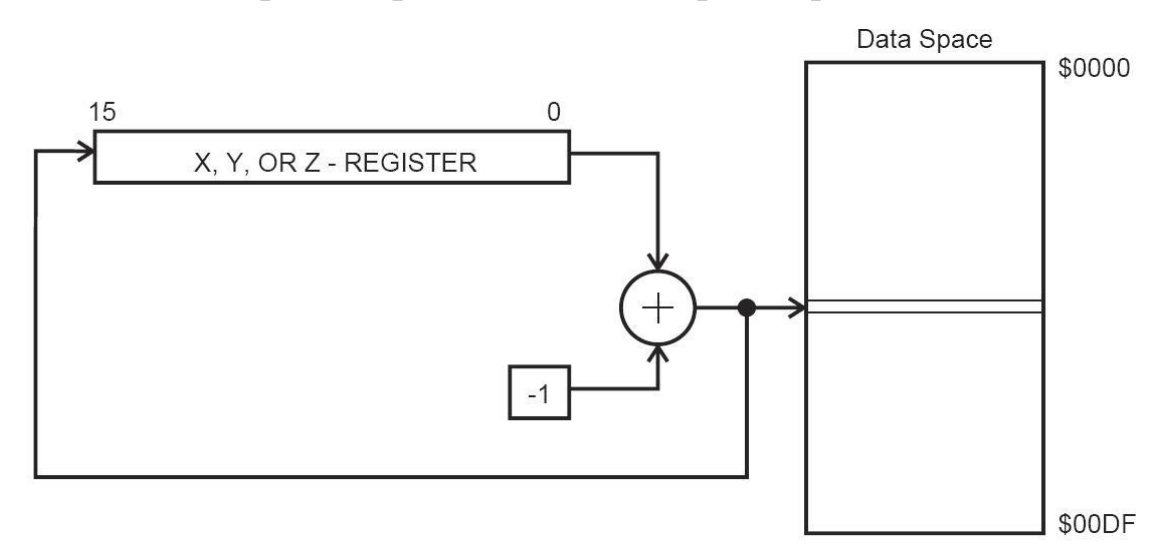

Рис. 8. Непряма адресація даних з переддекрементом

Перед виконанням операції регістр X, Y або Z декрементується. Декрементований вміст регістру X, Y або Z є адресою операнда.

# **Непряма адресація даних з постінкрементом**

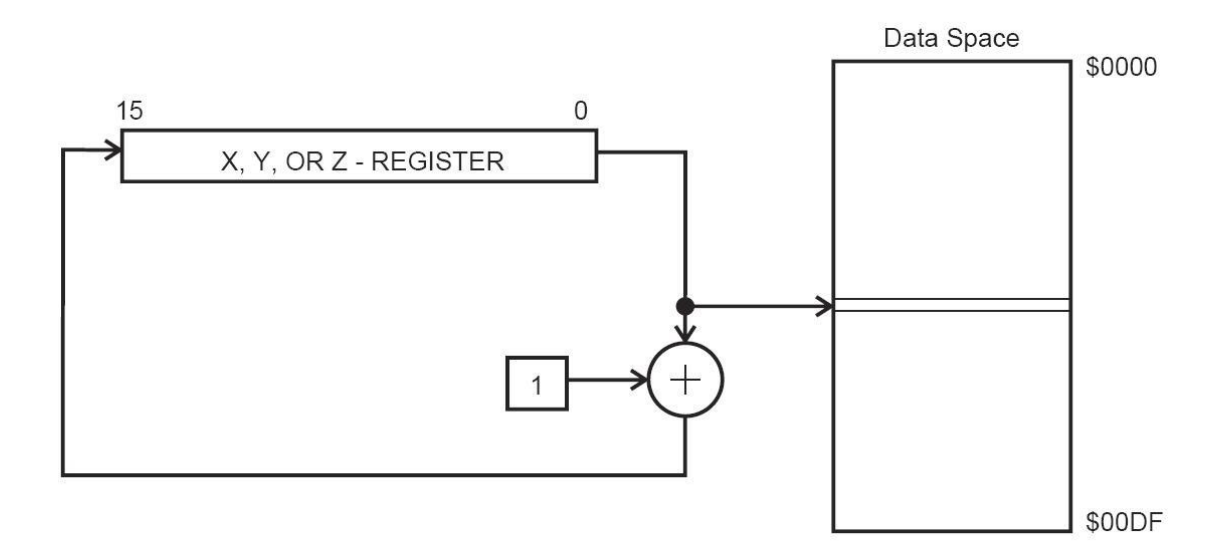

Рис. 9. Непряма адресація даних з постінкрементом

Після виконання операції регістр X, Y або Z інкрементується. Адресою операнда є вміст X, Y або Z регістра перед інкрементуванням.

**Адресація константи з використанням команд LPM**

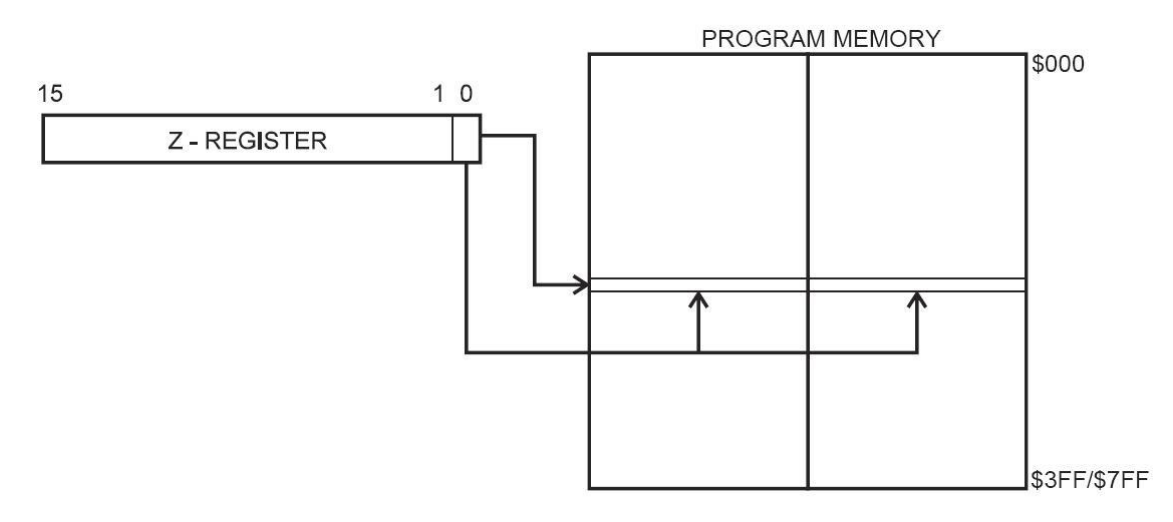

Рис. 10. Адресація константи коду пам'яті

Адреса байта константи визначається вмістом регістра Z. Старші 15 бітів визначають слово адреси (от 0 до 32К). Стан молодшого біта визначає вибір молодшого байта (LSB = 0) або старшого байта (LSB = 1).

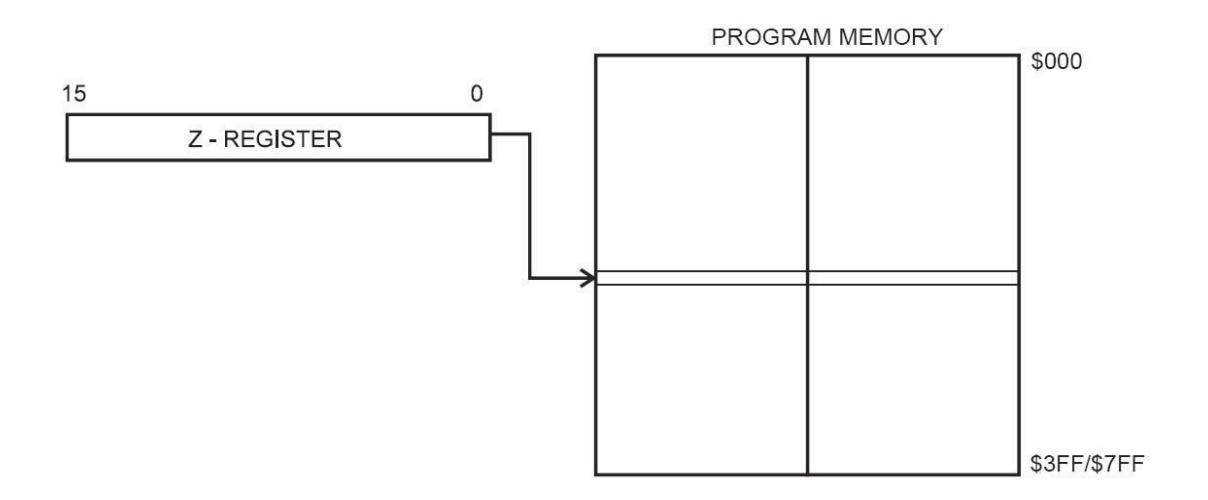

**Непряма адресація пам'яті програм, команди IJMP і ICALL**

Рис. 11. Непряма адресація пам'яті програм

Виконання програми продовжується з адреси, яка міститься в регістрі Z (тобто лічильник команд загружається вмістом регістру Z).

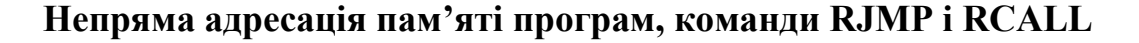

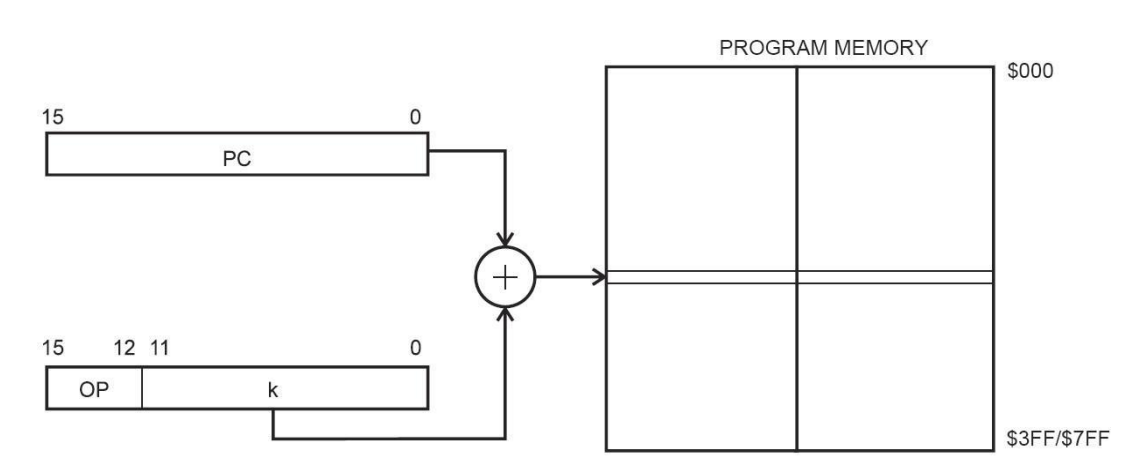

Рис. 12. Відносна адресація пам'яті програм

Виконання програми продовжується з адреси РС +  $k + 1$ . Значення відносної адреси може бути від -2048 до 2047.

Система команд МК AVR налічує до 133 різних команд. Розрізняють наступні групи команд AVR: команди логічних операцій, арифметичних операцій, команди операцій з розрядами, команди порівняння, команди зсуву, команди пересилання даних, команди керування МК, команди умовного та безумовного передавання керування. За кількістю реалізованих команд МК AVR більше схожі на CISC, ніж на RISC-мікроконтролери.

Систему команд МК AVR наведено у табл. 1, де використано такі позначення:

SREG - регістр статусу;

- РЗП регістр загального призначення;
- РВВ регістр введення-виведення;

Z, C, N, V, H, Т, І, S - прапорці регістру статусу;

- Rd регістр призначення у регістровому файлі;
- Rr регістр-джерело у регістровому файлі;
- K байт даних (константа);
- k величина зсуву відносно стану лічильника команд при відносних переходах;
- b біт в регістровому файлі або у регістрі введення-виведення;
- s біт в регістрі статусу;

X, Y, Z - регістри непрямої адресації (X=R27:R26, Y=R29:R28,

Z=R31:R30).

В табл. 1 наведена кількість циклів, на протязі яких виконується кожна команда, а також показаний вплив команд на прапорці регістра статусу. Якщо команда впливає на стан конкретного прапорця, його ім'я наведено у стовпці «Прапорці» табл. 1.

|                                                 |                     | Система команд мікроконтролерів ду к                              |                | таолици т     |  |  |  |
|-------------------------------------------------|---------------------|-------------------------------------------------------------------|----------------|---------------|--|--|--|
| Назва команди                                   | Мнемокод            | Операція                                                          | Цикли          | Прапорці      |  |  |  |
| Команди логічних операцій                       |                     |                                                                   |                |               |  |  |  |
| Логічне I двох РЗП                              |                     | AND Rd, $Rr Rd \leftarrow Rd \Lambda Rr$                          | $\mathbf{1}$   | Z, N, V       |  |  |  |
| Логічне І РЗП і константи                       |                     | ANDI Rd, $K Rd \leftarrow Rd \Lambda K$                           | 1              | Z, N, V       |  |  |  |
| Виключальне АБО двох РЗП                        | EOR Rd, Rr          | $Rd \leftarrow Rd \oplus Rr$                                      | $\mathbf{1}$   | Z, N, V       |  |  |  |
| Логічне АБО двох РЗП                            | OR Rd, Rr           | $Rd \leftarrow Rd$ V Rr                                           | $\mathbf{1}$   | Z, N, V       |  |  |  |
| Логічне АБО РЗП і<br>константи                  | ORI Rd, K           | $Rd \leftarrow Rd$ V K                                            | $\mathbf{1}$   | Z, N, V       |  |  |  |
| Перетворення у зворотний<br>код вмісту РЗП      | <b>COM Rd</b>       | $Rd \leftarrow 0$ FFH - Rd                                        | $\mathbf{1}$   | Z, C, N, V    |  |  |  |
| Перетворення у додатковий<br>код вмісту РЗП     | NEG Rd              | Rd ← 00H - Rd                                                     | $\mathbf{1}$   | Z, C, N, V, H |  |  |  |
| Скидання розрядів РЗП                           | <b>CLR Rd</b>       | $Rd \leftarrow 00H$                                               | $\mathbf{1}$   | Z, N, V       |  |  |  |
| Встановлення розрядів РЗП                       | <b>SER Rd</b>       | $Rd \leftarrow 0$ FFH                                             | $\mathbf{1}$   |               |  |  |  |
| Перевірка РЗП на від'ємне<br>(нульове) значення | TST Rd              | $Rd \leftarrow Rd \wedge Rd$                                      | 1              | Z, N, V       |  |  |  |
| Команди арифметичних операцій                   |                     |                                                                   |                |               |  |  |  |
| Додавання двох РЗП                              |                     | ADD Rd, $Rr Rd \leftarrow Rd + Rr$                                | $\mathbf{1}$   | Z, C, N, V, H |  |  |  |
| Додавання двох РЗП з<br>перенесенням            |                     | ADC Rd, Rr $\mathbb{R}d \leftarrow \mathbb{R}d + \mathbb{R}r + C$ | $\mathbf{1}$   | Z, C, N, V, H |  |  |  |
| Додавання регістрової пари і ADIW Rd, KRdh:Rdl← |                     |                                                                   | $\overline{2}$ | Z, C, N, V, S |  |  |  |
| константи                                       |                     | $Rdh:Rdl + K$                                                     |                |               |  |  |  |
| Віднімання двох РЗП                             |                     | SUB Rd, Rr  Rd ← Rd - Rr                                          | $\mathbf{1}$   | Z, C, N, V, H |  |  |  |
| Віднімання константи від<br>РЗП                 |                     | SUBI Rd, K  Rd $\leftarrow$ Rd - K                                | $\mathbf{1}$   | Z, C, N, V, H |  |  |  |
| Віднімання двох РЗП із<br>позикою               |                     | SBC Rd, Rr  Rd←Rd - Rr- C                                         | $\mathbf{1}$   | Z, C, N, V, H |  |  |  |
| Віднімання з РЗП константи<br>із позикою        |                     | SBCI Rd, $K$  Rd $\leftarrow$ Rd - K - C                          | $\mathbf{1}$   | Z, C, N, V, H |  |  |  |
| Віднімання константи від                        | SBIW Rd, K Rdh:Rdl← |                                                                   | $\overline{2}$ | Z, C, N, V, S |  |  |  |
| регістрової пари                                |                     | Rdh:Rdl - K                                                       |                |               |  |  |  |
| Декремент РЗП                                   | DEC Rd              | $Rd \leftarrow Rd - 1$                                            | $\mathbf{1}$   | Z, N, V       |  |  |  |
| Інкремент РЗП                                   | <b>INC Rd</b>       | $Rd \leftarrow Rd + 1$                                            | $\mathbf{1}$   | Z, N, V       |  |  |  |
| Команди операцій з розрядами                    |                     |                                                                   |                |               |  |  |  |
| Скидання розряду(ів) РЗП                        | CBR Rd, K           | $Rd \leftarrow Rd \Lambda$ (OFFH<br>$-K$ )                        | $\mathbf{1}$   | Z, N, V       |  |  |  |
| Встановлення розряду(ів)<br>РЗП                 | SBR Rd, K           | $Rd \leftarrow Rd \wedge K$                                       | 1              | Z, N, V       |  |  |  |
| Скидання розряду РВВ                            | CBI A, b            | $A.b \leftarrow 0$                                                | $\overline{2}$ |               |  |  |  |
| Встановлення розряду РВВ                        | SBIA, b             | $A.b \leftarrow 1$                                                | $\overline{2}$ |               |  |  |  |

**Система команд мікроконтролерів AVR** Таблиця 1

Продовж. табл.1

| Скидання прапорця                                            | <b>BCLR</b> s            | $SREG.s \leftarrow 0$ | 1            | SREG.s                  |  |  |  |
|--------------------------------------------------------------|--------------------------|-----------------------|--------------|-------------------------|--|--|--|
| Встановлення прапорця                                        | <b>BSET</b> <sub>s</sub> | $SREG.s \leftarrow 1$ | $\mathbf{1}$ | SREG.s                  |  |  |  |
| Завантаження розряду P3П із  BLD Rd, b<br>прапорця Т         |                          | $Rd.b \leftarrow T$   | $\mathbf{1}$ |                         |  |  |  |
| Запис розряду РЗП у<br>прапорець T (SREG)                    | BST Rr, b                | $T \leftarrow Rd.b$   | $\mathbf{1}$ | T                       |  |  |  |
| Скидання прапорця<br>перенесення                             | <b>CLC</b>               | $C \leftarrow 0$      | $\mathbf{1}$ | $\mathcal{C}$           |  |  |  |
| Встановлення прапорця<br>перенесення                         | <b>SEC</b>               | $C \leftarrow 1$      | $\mathbf{1}$ | $\mathcal{C}$           |  |  |  |
| Скидання прапорця<br>від'ємного числа                        | <b>CLN</b>               | $N \leftarrow 0$      | $\mathbf{1}$ | $\mathbf N$             |  |  |  |
| Встановлення прапорця<br>від'ємного числа                    | <b>SEN</b>               | $N \leftarrow 1$      | $\mathbf{1}$ | ${\bf N}$               |  |  |  |
| Скидання прапорця нуля                                       | <b>CLZ</b>               | $Z \leftarrow 0$      | $\mathbf{1}$ | Z                       |  |  |  |
| Встановлення прапорця нуля                                   | <b>SEZ</b>               | $Z \leftarrow 1$      | $\mathbf{1}$ | Z                       |  |  |  |
| Загальна заборона<br>переривань                              | <b>CLI</b>               | $I \leftarrow 0$      | $\mathbf{1}$ | $\mathbf I$             |  |  |  |
| Загальний дозвіл переривань SEI                              |                          | $I \leftarrow 1$      | $\mathbf{1}$ | $\mathbf I$             |  |  |  |
| Скидання прапорця знака                                      | <b>CLS</b>               | $S \leftarrow 0$      | $\mathbf{1}$ | S                       |  |  |  |
| Установка прапорця знака                                     | <b>SES</b>               | $S \leftarrow 1$      | $\mathbf{1}$ | S                       |  |  |  |
| Скидання прапорця перепов-<br>нення додаткового коду         | <b>CLV</b>               | $V \leftarrow 0$      | $\mathbf{1}$ | $\overline{\mathsf{V}}$ |  |  |  |
| Встановлення прапорця пере- SEV<br>повнення додаткового коду |                          | $V \leftarrow 1$      | $\mathbf{1}$ | V                       |  |  |  |
| Скидання прапорця<br>користувача Т                           | <b>CLT</b>               | $T \leftarrow 0$      | $\mathbf{1}$ | T                       |  |  |  |
| Встановлення прапорця<br>користувача Т                       | <b>SET</b>               | $T \leftarrow 1$      | $\mathbf{1}$ | T                       |  |  |  |
| Скидання прапорця<br>половинного перенесення                 | <b>CLH</b>               | $H \leftarrow 0$      | $\mathbf{1}$ | H                       |  |  |  |
| Встановлення прапорця<br>половинного перенесення             | <b>SEH</b>               | $H \leftarrow 1$      | $\mathbf{1}$ | H                       |  |  |  |
| Команди порівняння                                           |                          |                       |              |                         |  |  |  |
| Порівняння двох РЗП                                          | CP Rd, Rr                | $?$ ( $Rd$ - $Rr)$    | $\mathbf{1}$ | Z, N, V, C, H           |  |  |  |
| Порівняння РЗП з<br>урахуванням переносу                     | CPC Rd, Rr               | $?$ ( $Rd$ - $Rr$ -C) | $\mathbf{1}$ | Z, N, V, C, H           |  |  |  |
| Порівняння РЗП з<br>константою                               | CPI Rd, K                | $?$ (Rd - K)          | $\mathbf{1}$ | Z, N, V, C, H           |  |  |  |

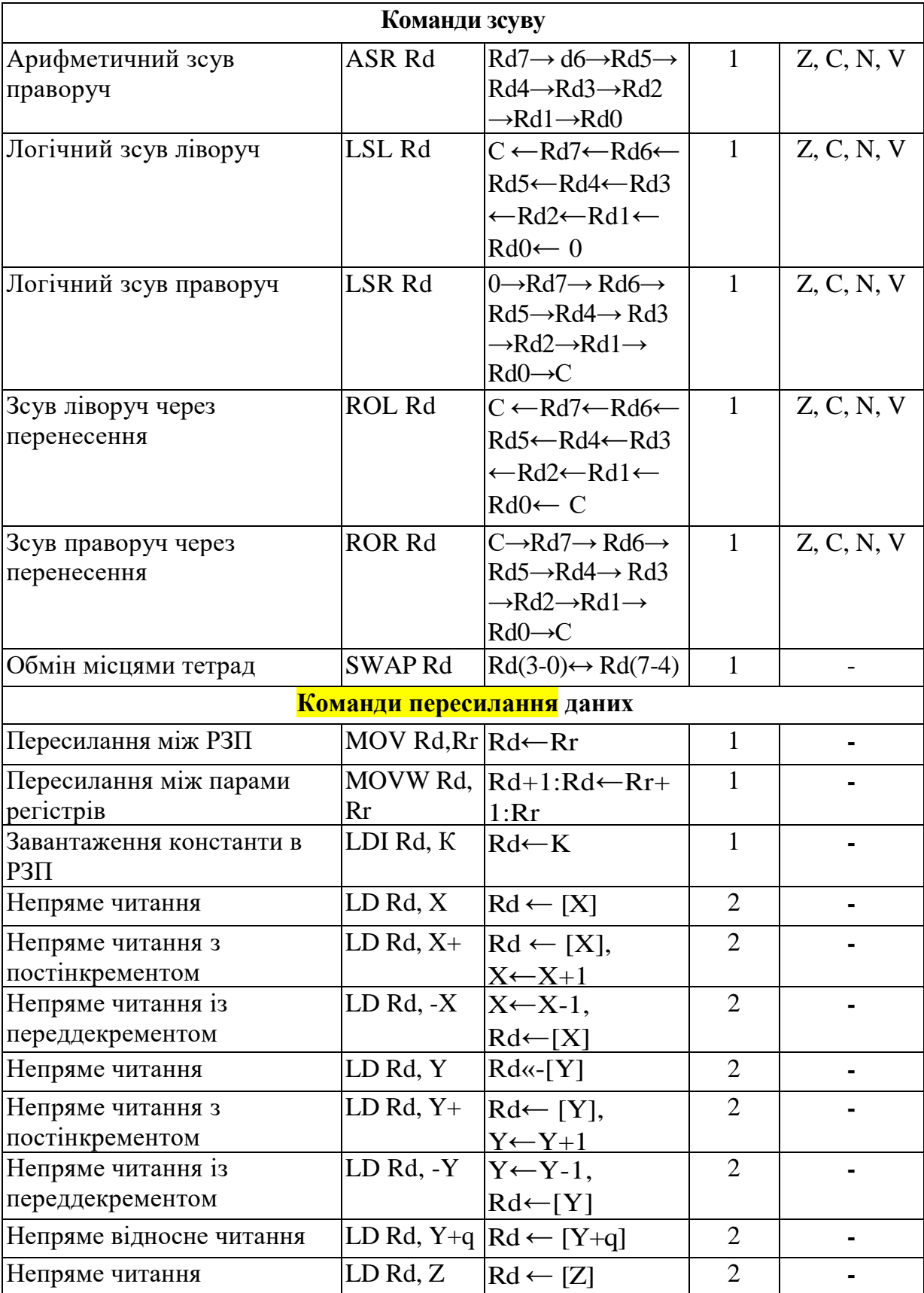

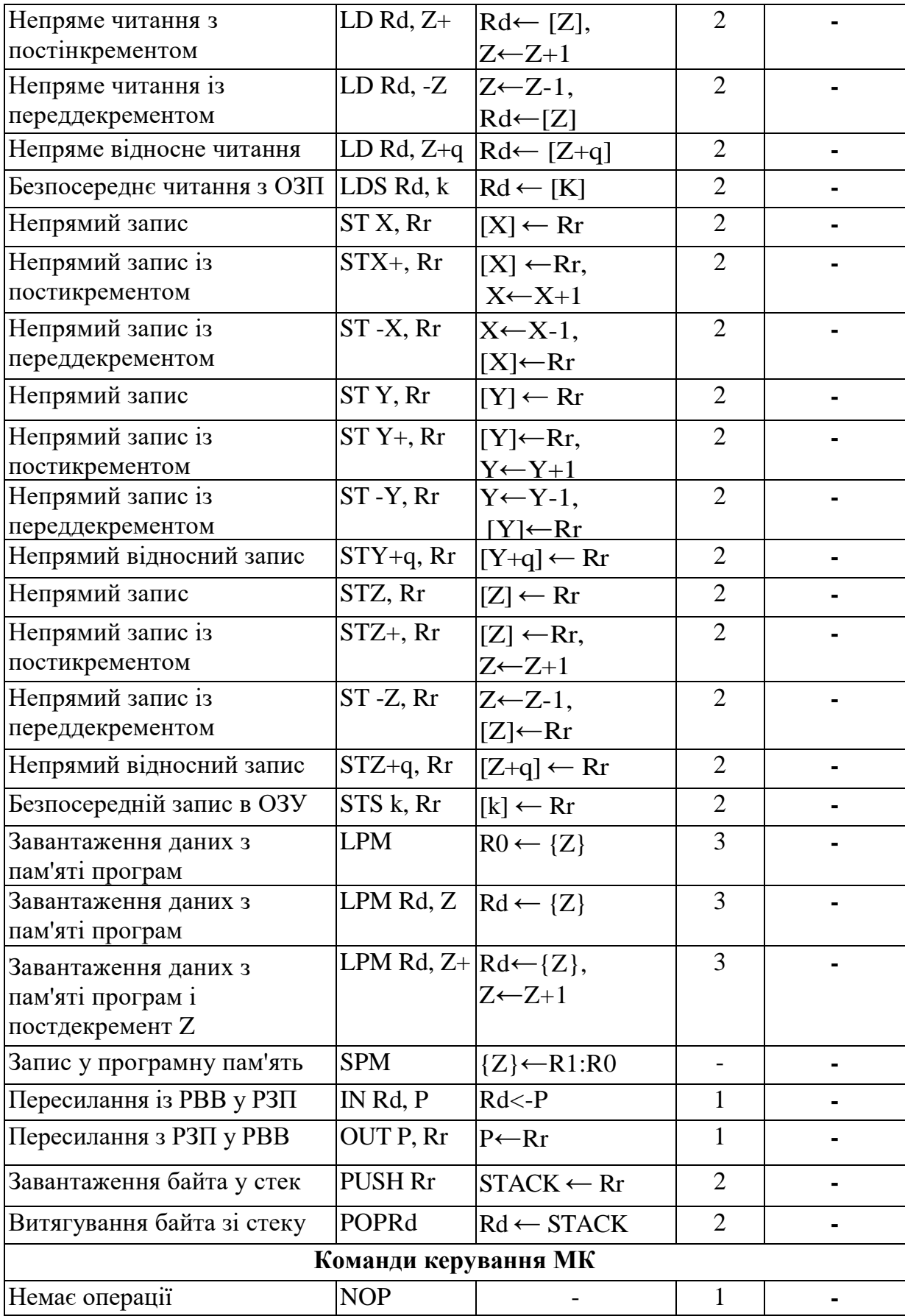

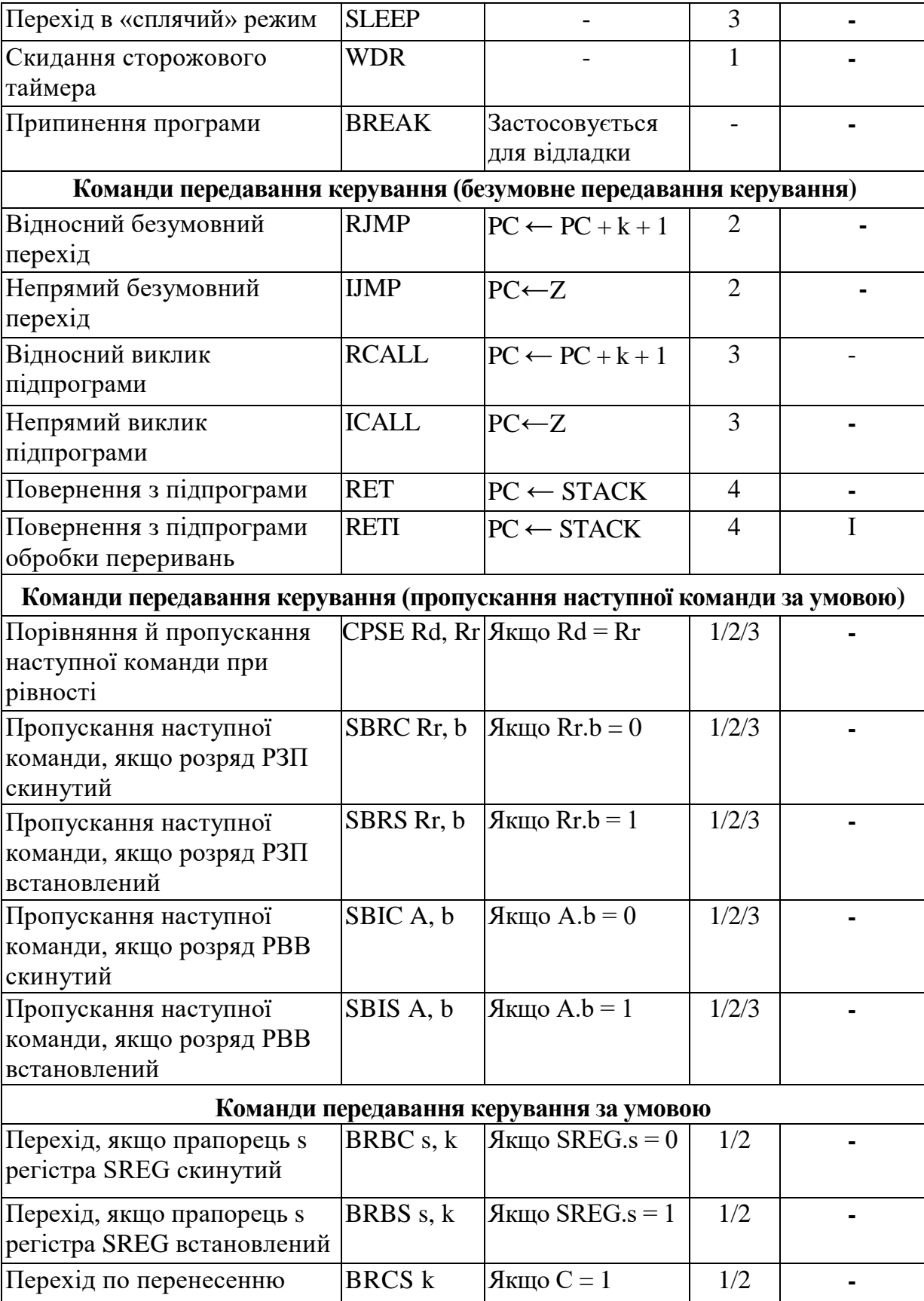

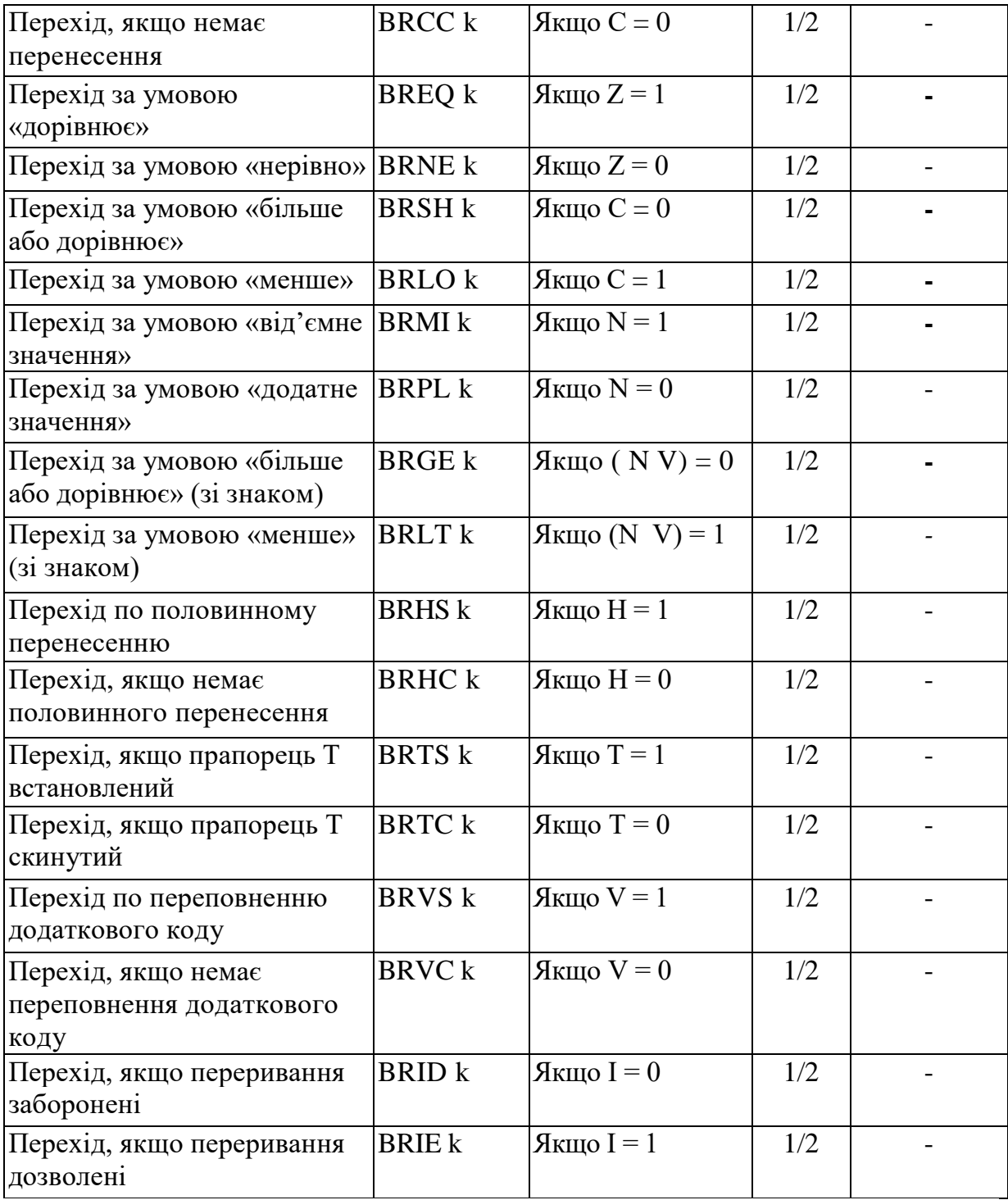